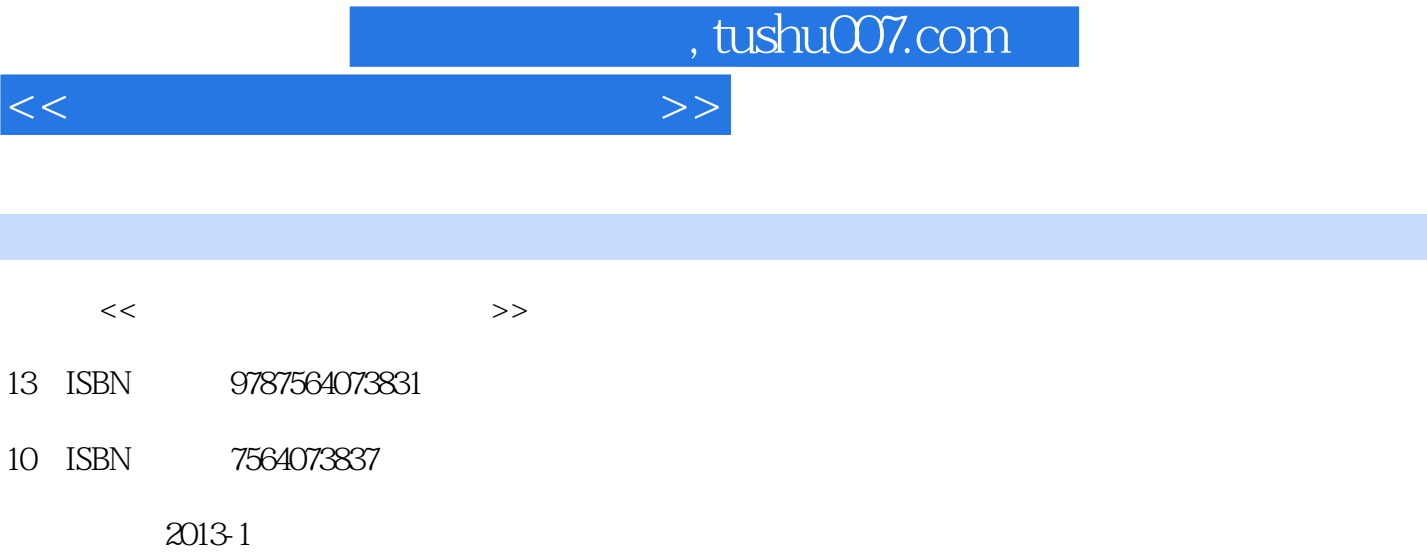

PDF

更多资源请访问:http://www.tushu007.com

, tushu007.com

## <<计算机应用基础实训教程>>

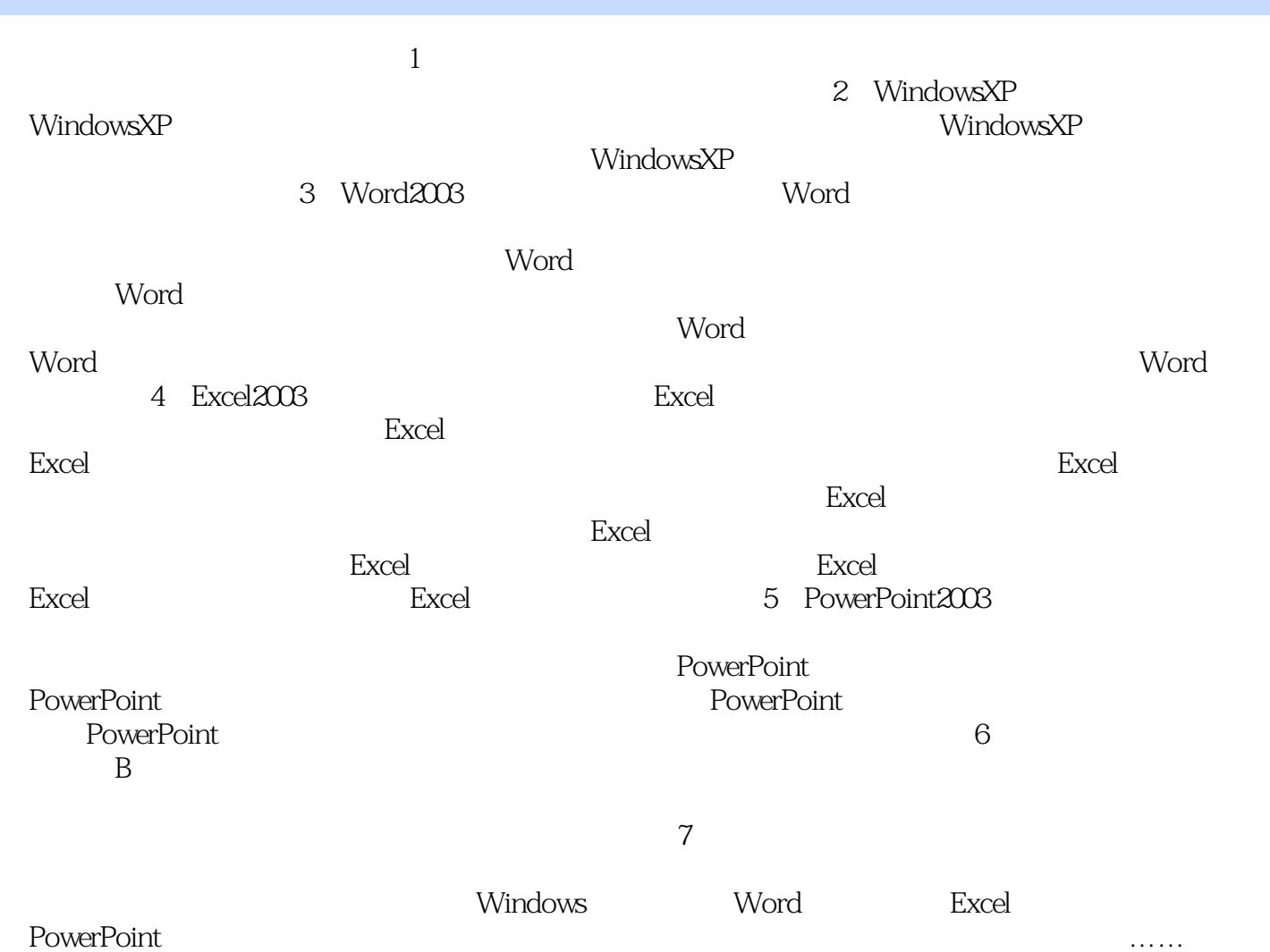

## , tushu007.com

## <<计算机应用基础实训教程>>

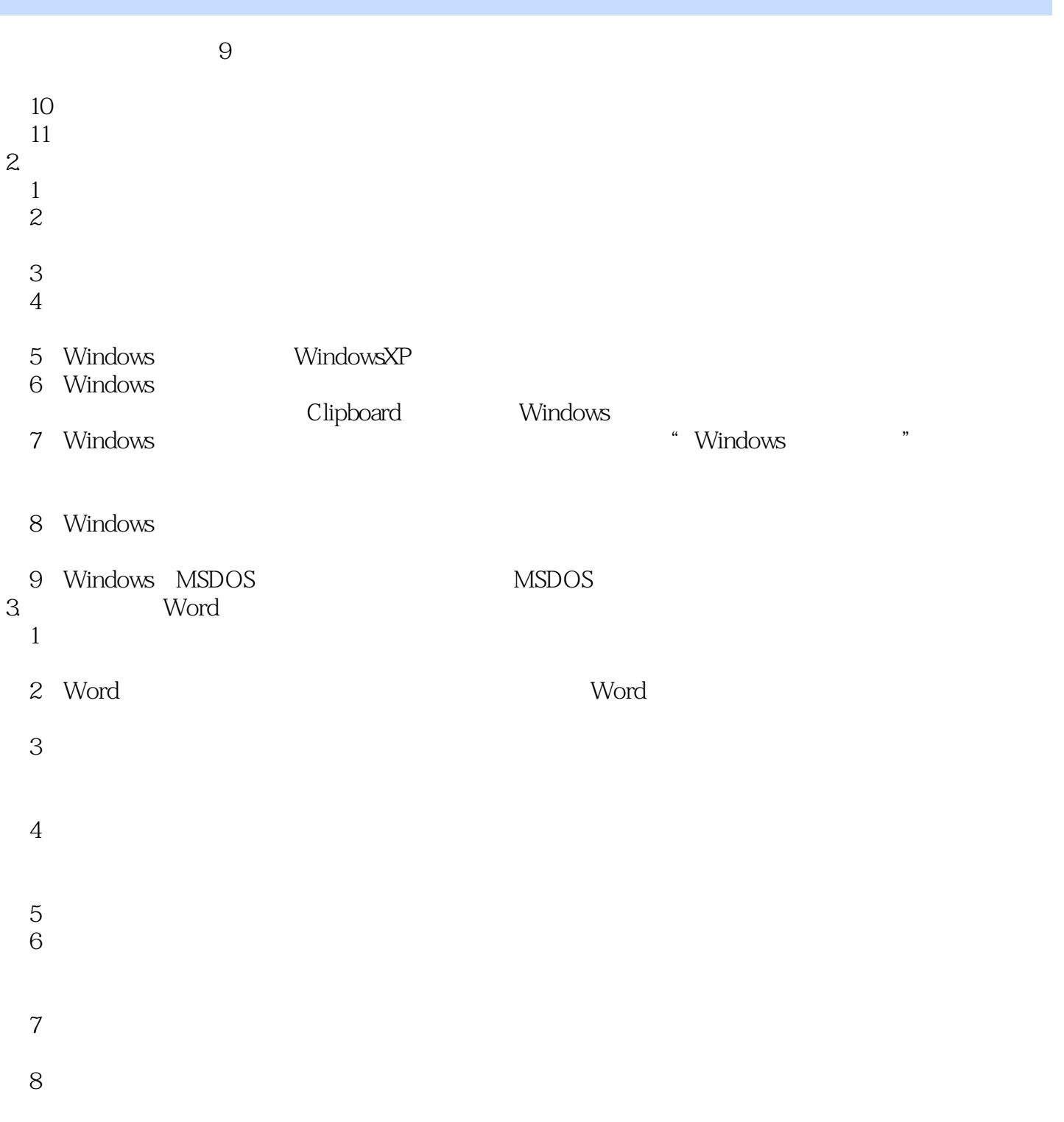

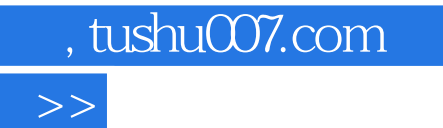

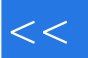

 $\label{eq:1} \begin{aligned} \mathbf{u}^{(1)}_{\mathbf{u}} & = \mathbf{u}^{(1)}_{\mathbf{u}} \mathbf{u}^{(1)}_{\mathbf{u}} & = \mathbf{u}^{(1)}_{\mathbf{u}} \mathbf{u}^{(1)}_{\mathbf{u}} \mathbf{u}^{(1)}_{\mathbf{u}} \mathbf{u}^{(1)}_{\mathbf{u}} \mathbf{u}^{(1)}_{\mathbf{u}} \mathbf{u}^{(1)}_{\mathbf{u}} \mathbf{u}^{(1)}_{\mathbf{u}} \mathbf{u}^{(1)}_{\mathbf{u}} \mathbf{u}^{(1)}_{\mathbf{u}}$  $\frac{1}{2}$ 

 $\label{eq:1} \begin{array}{ll} \mathbf{u} & \mathbf{u} & \mathbf{u} \\ \mathbf{u} & \mathbf{u} & \mathbf{u} \\ \mathbf{u} & \mathbf{u} & \mathbf{u} \end{array}$  $\hat{\mathbf{u}}$ 

Page 4

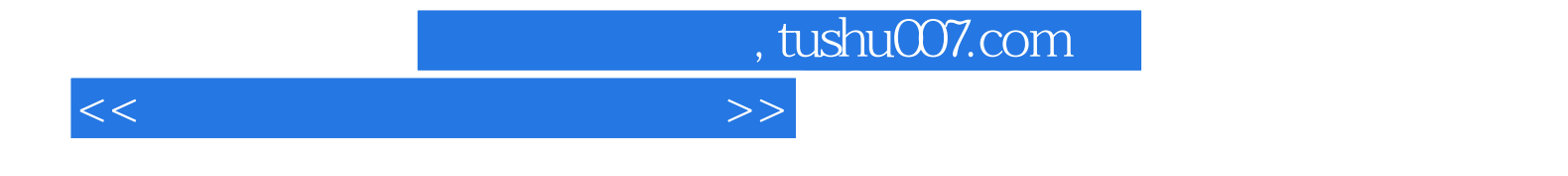

本站所提供下载的PDF图书仅提供预览和简介,请支持正版图书。

更多资源请访问:http://www.tushu007.com